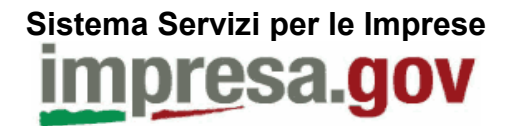

**Sistema Servizi per le Imprese**

**Portale Imprese – SPOR: Servizi di cooperazione –**

**Servizi Prevenzione Incendi VVF su Impresa.gov** 

# **Indice generale**

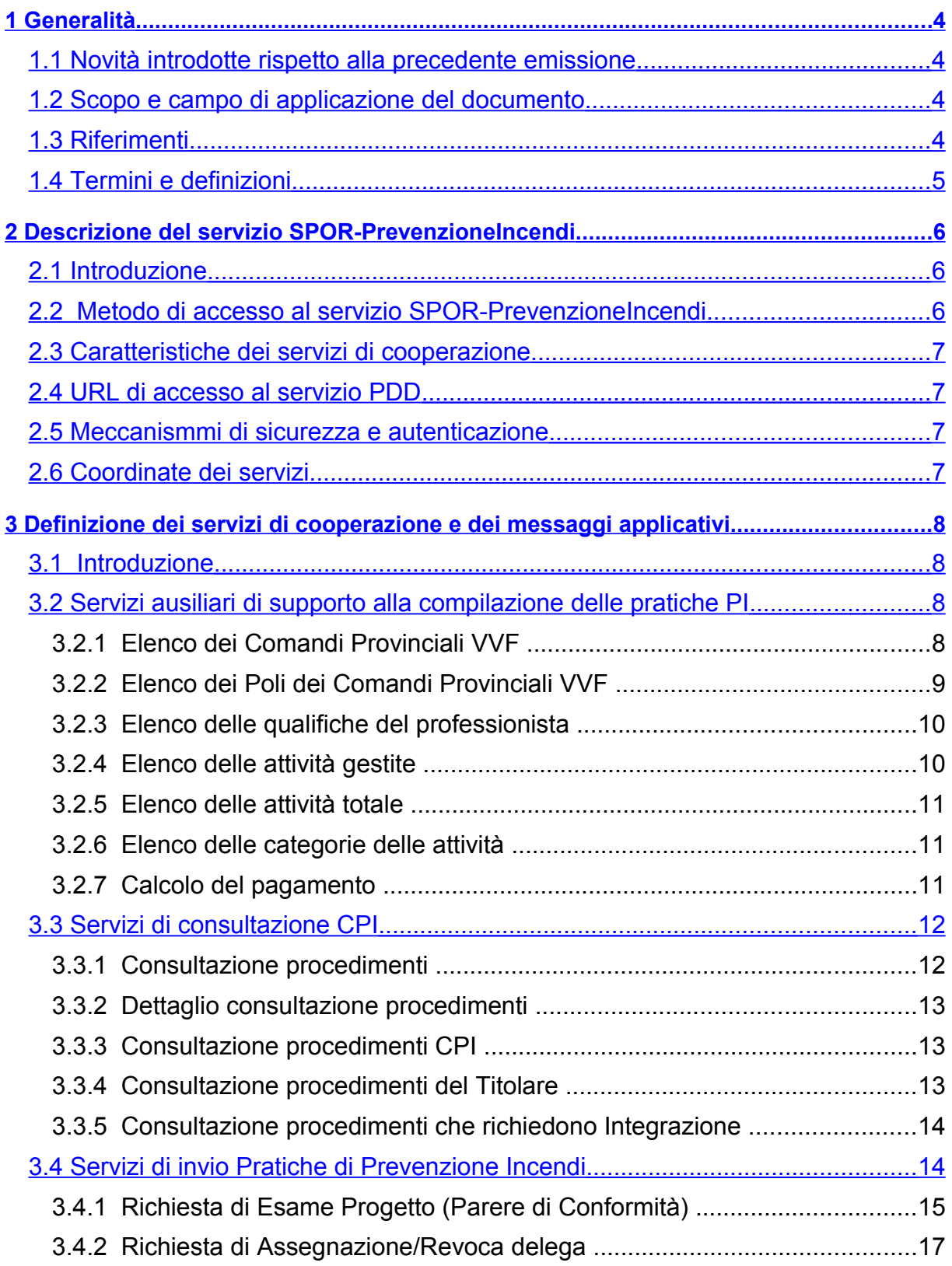

# Sistema Servizi per le Imprese<br>**IMPLESA.GOV**

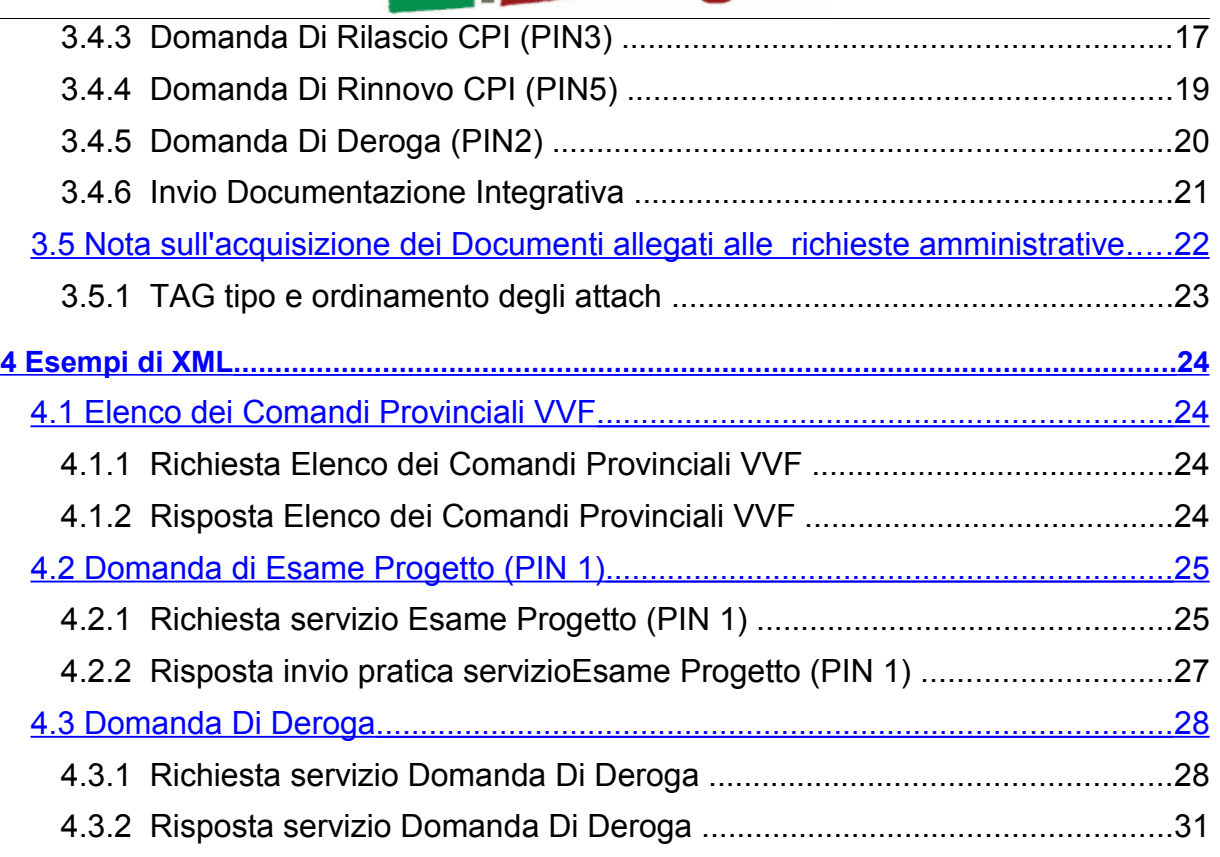

### <span id="page-3-3"></span>**1 Generalità**

### <span id="page-3-2"></span>**1.1 Novità introdotte rispetto alla precedente emissione**

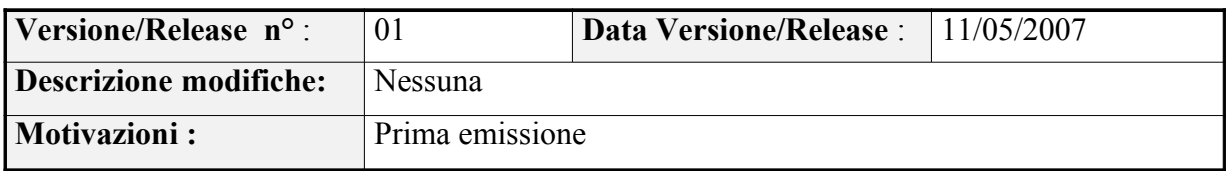

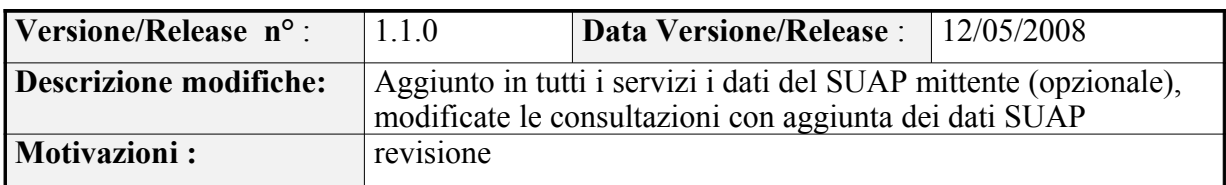

### <span id="page-3-1"></span>**1.2 Scopo e campo di applicazione del documento**

Il documento ha l'obiettivo di definire le specifiche dei servizi per la gestione delle pratiche di Prevenzione Incendi dei Vigili del Fuoco con particolare riferimento ai servizi di cooperazione di impresa.gov.

## <span id="page-3-0"></span>**1.3 Riferimenti**

- [1] <http://www.w3.org/TR/xmlschema-2/> XML Schema Part 2: Datatypes Second Edition; definizione dei tipi elementari negli XML Schema
- [2] SPCoop-Busta e-Gov\_v1.1\_20052014.doc Documento di specifica Busta di E-Gov CNIPA, versione 1.1
- [3] Principi e criteri di cooperazione di impresa.gov
- [4] impresa.gov tipi elementari-3.7.0.xsd Documento di definizione dei tipi di dato elementari usati da impresa.gov
- [5] impresa.gov tipi strutturati-2.0.1.xsd Documento di definizione dei tipi di dato elementari usati da impresa.gov
- [6] servizi-base-6.1.0.xsd Documento di definizione dei tipi di dato di SPOR
- [7] totale\_spor-6.1.0.xsd Documento di definizione degli elementi di riferimento per le risposte alle consultazioni e per l'invio/ricezione pratiche
- [8] mdi\_vvf.xsd Documento di definizione dei tipi di dati dei servizi VVF
- [9] mdi\_vvf\_spor.xsd Documento di definizione dei tipi e degli elementi di riferimento per le richieste di consultazioni specifiche dei VVF

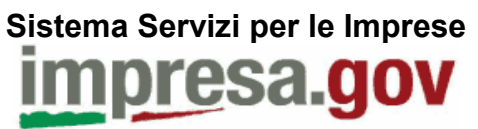

# <span id="page-4-0"></span>**1.4 Termini e definizioni**

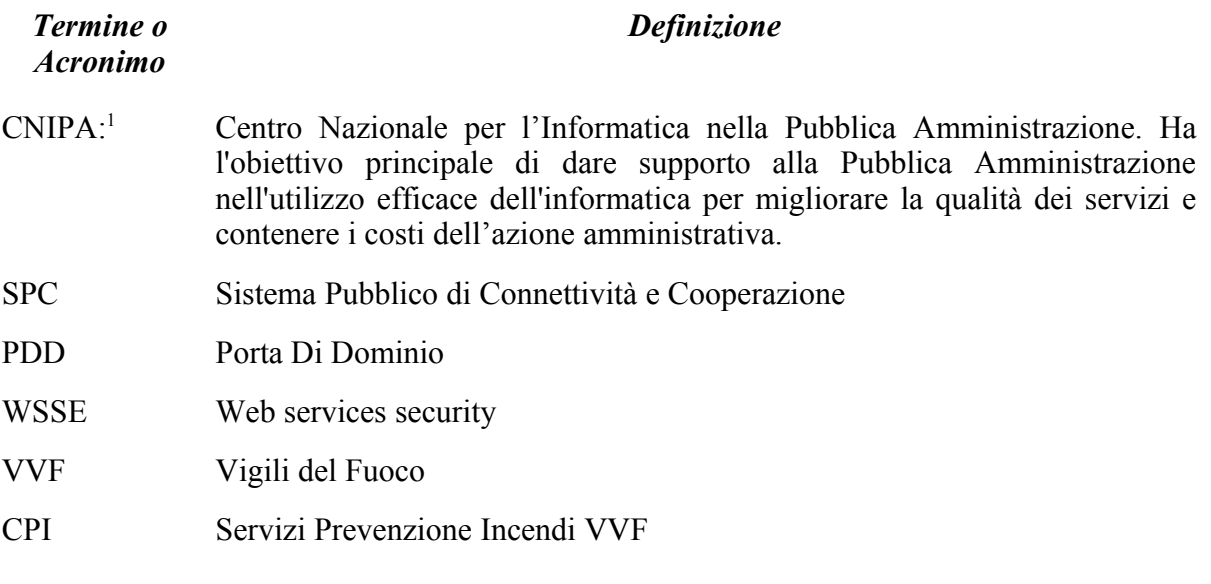

<span id="page-4-1"></span><sup>1</sup> : http://www.cnipa.gov.it

### <span id="page-5-2"></span>**2 Descrizione del servizio SPOR-PrevenzioneIncendi**

### <span id="page-5-1"></span>**2.1 Introduzione**

Impresa.gov ha un componente, denominato SPOR, che espone agli Enti un insieme di servizi in modalità "cooperazione applicativa" secondo gli standard SPCoop ed in particolare della Porta di Dominio e della busta di eGov.

In questo caso SPOR espone su SPC alcuni servizi del Ministero dell'Interno Dipartimento dei Vigili del Fuoco in materia di prevenzione incendi. Il componente SPOR espone questi servizi tipicamente alle PPAA locali, su SPC standardizzando e rendendo omogenee le strutture dati dei messaggi applicativi, la cui titolarità e competenza resta in ogni caso ai VVF.

I sevizi SPOR relativi alla prevenzione incendi sono di seguito indicati organizzati in 3 categorie:

- **Servizi di invio adempimenti**
	- Richiesta di Esame Progetto (Parere di Conformità)
	- Richiesta di Assegnazione/Revoca delega
	- Domanda Di Rilascio CPI
	- Domanda Di Rinnovo CPI
	- Domanda Di Deroga
	- Invio Documentazione Integrativa

### ● **Servizi di consultazione**

- Consultazione procedimenti
- Dettaglio consultazione procedimenti
- Consultazione procedimenti CPI
- Consultazione procedimenti del Titolare
- Consultazione procedimenti che richiedono Integrazione

### ● **Servizi di supporto e ausiliari:**

- Elenco dei Comandi Provinciali VVF
- Elenco dei Poli dei Comandi Provinciali VVF
- Elenco delle qualifiche del professionista
- Elenco delle attività gestite
- Elenco delle categorie delle attività
- Calcolo del pagamento

### <span id="page-5-0"></span>**2.2 Metodo di accesso al servizio SPOR-PrevenzioneIncendi**

I servizi SPOR-PrevenzioneIncendi sono implementati come servizi applicativi della Porta di Dominio (PDD) di impresa.gov.

Per quanto riguarda i meccanismi di sicurezza, autenticazione ed autorizzazione si rimanda ai successivi paragrafi; è opportuno ricordare fin d'ora che di volta in volta viene definita una

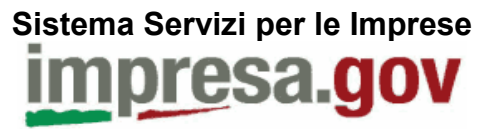

politica di accesso con i domini cooperanti fruitori, per cui solo gli Enti autorizzati potranno accedere al servizio, tramite la propria PDD, che dovrà essere autenticata secondo quanto specificato in [3] e condiviso con gli Enti del dominio di cooperazione fruitori del servizio.

I I servizi di cooperazione

Il servizi SPOR-PrevenzioneIncedi sono implementati come servizi applicativi della Porta di Dominio (PDD) di impresa.gov secondo gli standard SPC. I messaggi applicativi vengono descritti nei paragrafi successivi. Di seguito le informazioni per l'invocazione del servizio.

### <span id="page-6-3"></span>**2.3 Caratteristiche dei servizi di cooperazione**

Profilo collaborazione: EGOV IT ServizioSincrono Profilo trasmissione, inoltro: EGOV IT PIUDIUNAVOLTA Profilo trasmissione, conferma ricezione: false

## <span id="page-6-2"></span>**2.4 URL di accesso al servizio PDD**

https://<nost\_name>/impresasry/services-cert/elabora

<host\_name> dipende dal particolare ambiente di impresa.gov utilizzato (collaudo, test, produzione).

Per l'ambiente di produzione l'host name vale websrv. impresa.gov.it

### <span id="page-6-1"></span>**2.5 Meccanismmi di sicurezza e autenticazione**

Il portale espone una porta applicativa SPCoop, raggiungibile in https bilanciato, mentre l'autenticazione avviene tramite WSSE Binary Token authorization con firma del messaggio.

### <span id="page-6-0"></span>**2.6 Coordinate dei servizi**

Le coordinate SPC dei servizi sono riportate negli elenchi del capitolo 3 e vanno interpretate come Servizio / Azione

### <span id="page-7-2"></span>**3 Definizione dei servizi di cooperazione e dei messaggi applicativi**

### <span id="page-7-1"></span>**3.1 Introduzione**

In questo capitolo verranno descritti i formati dei tracciati XML dei messaggi applicativi: dopo una definizione formale, tramite frammenti di XML Schema, verranno forniti uno o più esempi. I tipi di dato non esplicitamente definiti in questo documento e non definiti in [1], sono stati definiti in [4] .. [9].

Il namespace dello schema è quello di impresa.gov.

## <span id="page-7-0"></span>**3.2 Servizi ausiliari di supporto alla compilazione delle pratiche PI**

I servizi ausiliari vanno interpretati come servizi a supporto della compilazione delle pratiche di prevenzione incendi. Possono servire per recuperare i dati per la compilazione delle pratiche o per fare controlli. Utilizzando i dati forniti da questi servizi è possibile compilare le pratiche con dati consistenti con gli archivi del Dipartimento dei VVF.

Tutte le richieste di servizio ausiliario sono definite in [9] ed estendono il tipo spor:ConsultazioneEnte definito in [6] aggiungendo eventuali strutture per incapsulare i parametri di richiesta.

Le risposte a tali servizi sono sempre di tipo spor: RispostaConsultazioneEnte [6] e l'elemento radice si chiama sempre spor:consultazione [7].

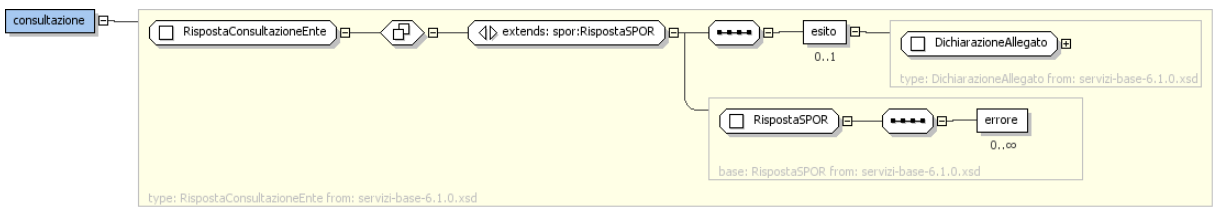

*Illustrazione 1: Struttura XML elemento spor:consultazione*

Il contenuto applicativo delle risposte è contenuto nell'allegato al messaggio, ha sempre namespace vvf ed è definito, servizio per servizio, nello schema [8].

Per ogni servizio verrà definito sia il formato della richiesta che il formato della risposta.

### **3.2.1 Elenco dei Comandi Provinciali VVF**

Il servizio restituirà al portale l'elenco dei comandi provinciali abilitati all'utilizzo del servizio di ricezione telematica.

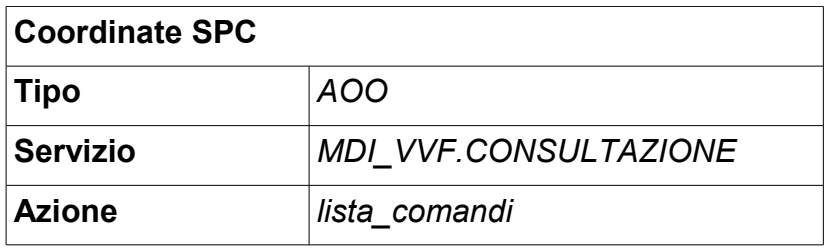

# **Sistema Servizi per le Imprese** resa.gov

#### ● Richiesta:

```
Elemento spor-vvf:lista-comandi definito in [9]
```
<xs:element name="lista-comandi" type="spor-vvf:ConsultazioneBaseVvf"/>

● Risposta (contenuto applicativo in allegato):

```
Elemento vvf:esito-lista-comandi definito in [8]
```

```
<xs:element name="esito-lista-comandi" type="vvf:RispostaListaComandi"/>
```
### **3.2.2 Elenco dei Poli dei Comandi Provinciali VVF**

Il servizio restituisce l'elenco dei poli del comando.

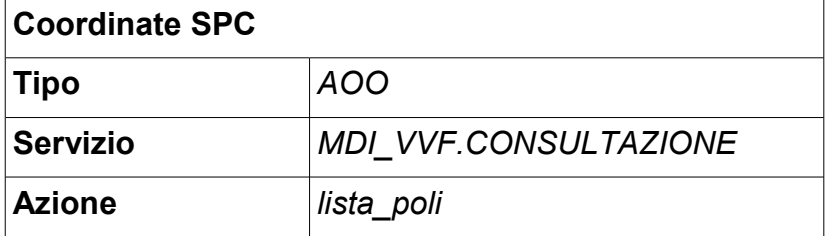

```
● Richiesta: elemento spor-vvf:lista-poli definito in [9]
  <xs:element name="lista-poli">
     <xs:complexType>
       <xs:complexContent>
          <xs:extension base="spor-vvf:ConsultazioneBaseVvf">
            <xs:sequence>
                <xs:element name="richiesta" type="vvf:ListaPoli"/>
            </xs:sequence>
          </xs:extension>
       </xs:complexContent>
      </xs:complexType>
  </xs:element>
```
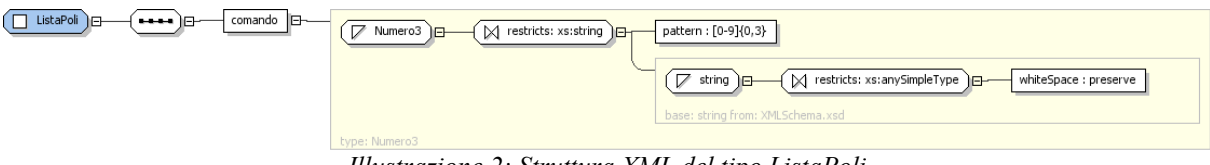

*Illustrazione 2: Struttura XML del tipo ListaPoli*

• Risposta (contenuto applicativo in allegato): elemento  $\forall v f : e \in i \in \mathbb{Z}$ -poli definito in [8]

<xs:element name="esito-lista-poli" type="vvf:RispostaListaPoli"/>

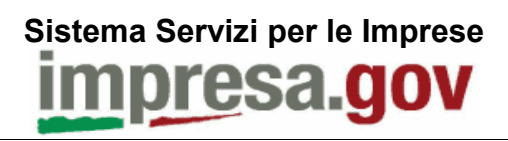

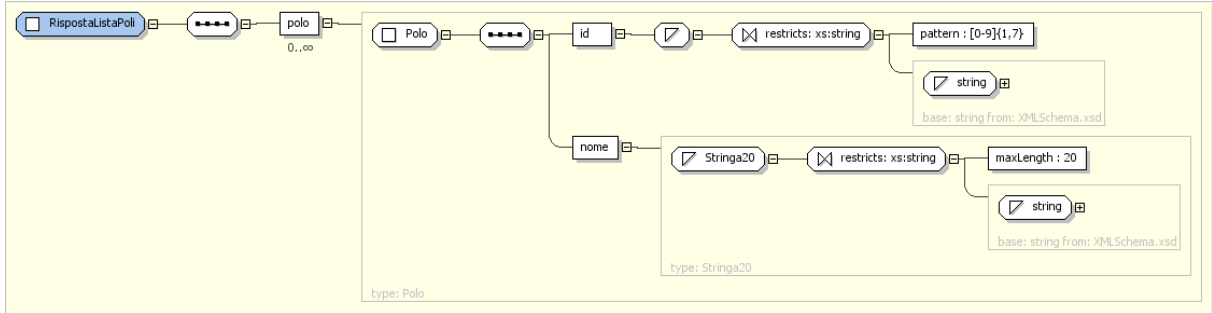

*Illustrazione 3: Struttura XML tipo RispostaListaPoli*

### **3.2.3 Elenco delle qualifiche del professionista**

Il servizio permette di ottenere l'elenco dei possibili titoli professionali, in particolare il codice e la descrizione del titolo previste dal Dipartimento dei VVF.

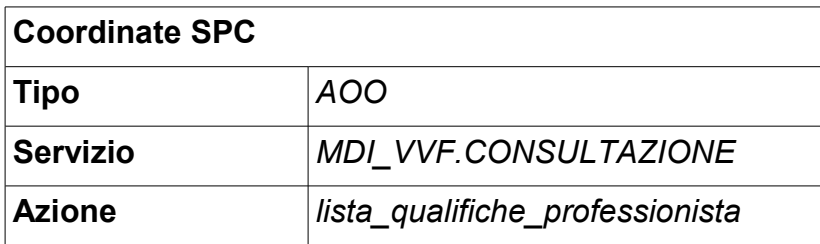

- Richiesta: elemento spor-vvf:lista-qualifiche-professionista definito in [9]
- Risposta (contenuto applicativo in allegato): elemento vvf: esito-listaqualifiche-professionista definito in [8]

### **3.2.4 Elenco delle attività gestite**

Il servizio permette di ottenere l'elenco delle attività filtrate in base alla qualifica del professionista che segue il procedimento, in particolare:

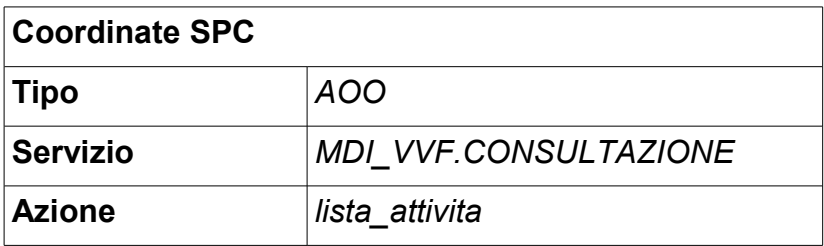

- Richiesta: elemento spor-vvf:lista-attivita definito in [9]
- Risposta (contenuto applicativo in allegato): elemento vvf:esito-listaattivita definito in [8]

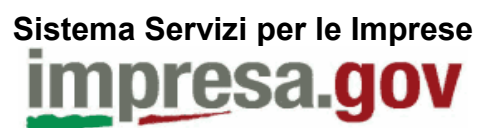

### **3.2.5 Elenco delle attività totale**

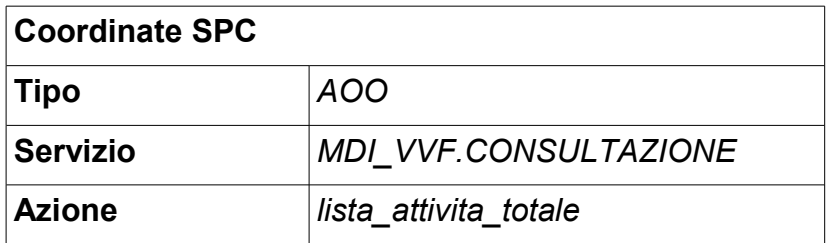

- Richiesta: elemento spor-vvf:lista-attivita-totale definito in [9]
- Risposta (contenuto applicativo in allegato): elemento vvf: esito-listaattivita definito in [8]

### **3.2.6 Elenco delle categorie delle attività**

Il servizio permette di ottenere l'elenco delle categorie filtrate in base all'attività in esame, in particolare restituisce il codice e la descrizione della categoria.

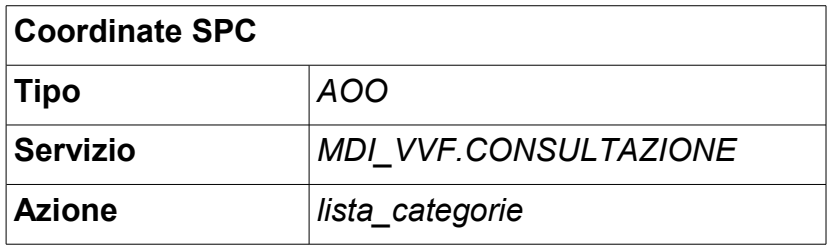

● Richiesta:

Elemento spor-vvf:lista-categorie definito in [9]

● Risposta (contenuto applicativo in allegato): Elemento vvf:esito-lista-categorie definito in [8]

### **3.2.7 Calcolo del pagamento**

Il servizio, in base ai parametri di input restituisce il numero di ore e il costo in base all'attività in esame.

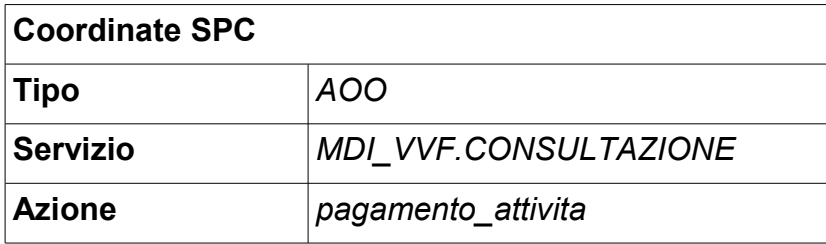

- Richiesta: elemento spor-vvf:pagamento-attivita definito in [9] Codice richiesta vale:
	- $\bullet$  Per esame progetto vale = "E"
	- $\bullet$  Per sopralluogo per rilascio CPI vale = "S"
	- Per rinnovo CPI vale  $=$  "R"
	- Per deroga vale  $=$  "D"

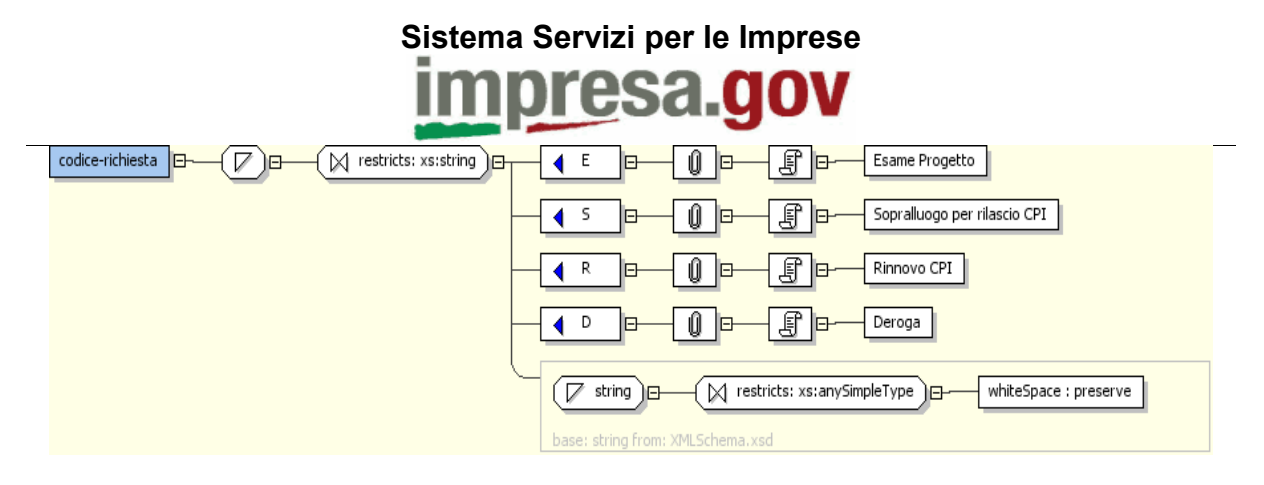

● Risposta (contenuto applicativo in allegato): elemento vvf:esito- pagamentoattivita definito in [8]

### <span id="page-11-0"></span>**3.3 Servizi di consultazione CPI**

I servizi di consultazione servono a recuperare liste o dettagli di pratiche CPI. Tutte le richieste di servizio di consultazione sono definite in [9] ed estendono il tipo spor:ConsultazioneEnte definito in [6] aggiungendo eventuali strutture per incapsulare i parametri di richiesta.

Le risposte a tali servizi sono sempre di tipo spor:RispostaConsultazioneEnte [6] e l'elemento radice si chiama sempre spor:consultazione [7].

Il contenuto applicativo delle risposte è contenuto nell'allegato al messaggio, ha sempre namespace vvf ed è definito, servizio per servizio, nello schema [8].

È da intendersi come servizio di consultazione anche la classe di servizi atti al recupero di dati atti alla corretta compilazione di una pratica (servizi ausiliari e di supporto).

L'utente, se richiesto, viene determinato a partire dal suo codice fiscale inviato nei dati comuni obbligatori per ogni consultazione. Nella richiesta è altresì possibile indicare altri eventuali dati opzionali utili alla specifica consultazione.

Nei paragrafi che seguono, per ogni servizio, verrà definito sia il formato della richiesta che il formato della risposta.

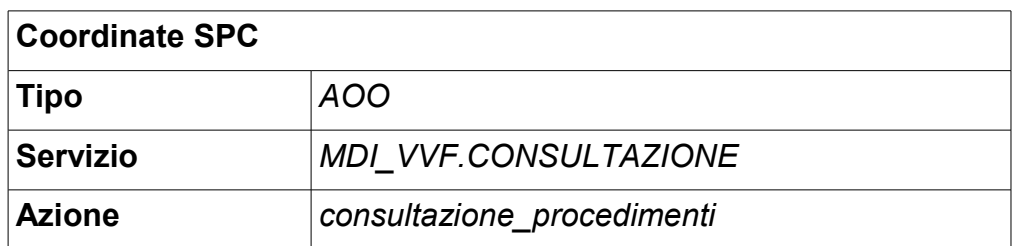

### **3.3.1 Consultazione procedimenti**

#### ● Richiesta:

Elemento spor-vvf: consultazione-procedimenti definito in [9]

● Risposta (contenuto applicativo in allegato): Elemento vvf: esito-consultazione-procedimenti definito in [8]

### **Sistema Servizi per le Imprese**

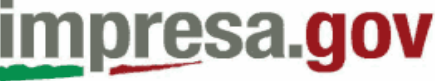

### **3.3.2 Dettaglio consultazione procedimenti**

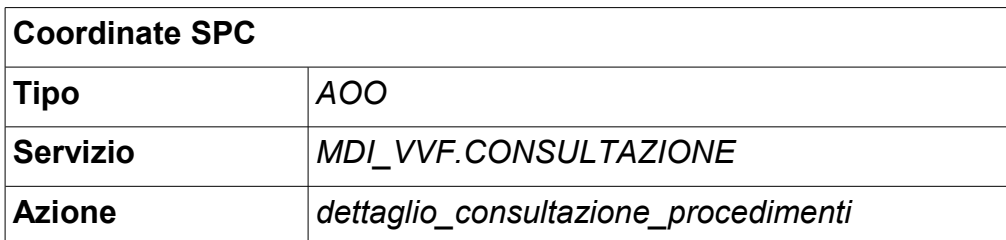

● Richiesta:

Elemento spor-vvf:dettaglio-consultazione-procedimenti definito in [9]

● Risposta (contenuto applicativo in allegato): Elemento vvf:esito-dettaglio-consultazione-procedimenti definito in [8]

### **3.3.3 Consultazione procedimenti CPI**

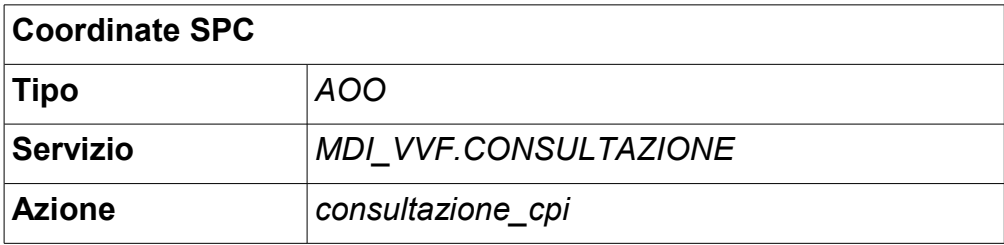

- Richiesta: Elemento spor-vvf:consultazione-cpi definito in [9]
- Risposta (contenuto applicativo in allegato): Elemento vvf:esito-consultazione-cpi definito in [8]

### **3.3.4 Consultazione procedimenti del Titolare**

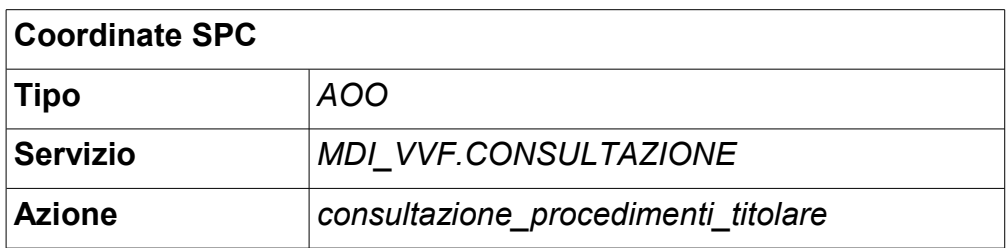

● Richiesta:

Elemento spor-vvf:consultazione-procedimenti-titolare definito in [9]

● Risposta (contenuto applicativo in allegato):

Elemento vvf: esito-consultazione-procedimenti definito in [8]

# **Sistema Servizi per le Imprese**

### **3.3.5 Consultazione procedimenti che richiedono Integrazione**

Il servizio restituisce l'elenco dei procedimenti con richiesta di documentazione integrativa legati alla persona fisica rappresentata dal codice fiscale passato come parametro.

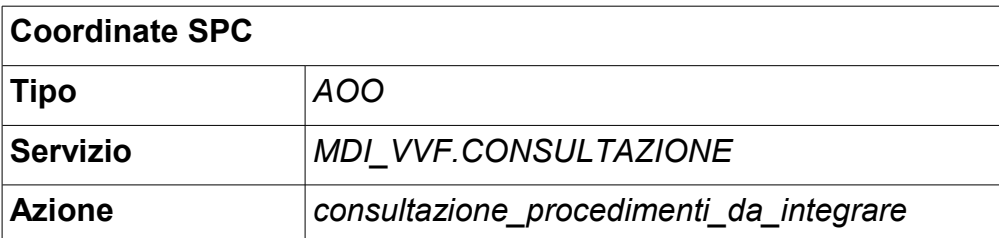

● Richiesta:

```
Elemento spor-vvf:consultazione-procedimenti-da-
integrare definito in [9]
```
● Risposta (contenuto applicativo in allegato): Elemento vvf:esito-consultazione-procedimenti definito in [8]

### <span id="page-13-0"></span>**3.4 Servizi di invio Pratiche di Prevenzione Incendi**

I servizi di invio pratiche permettono di inviare le pratiche di Prevenzione Incendi ai comandi Provinciali per tramite di impresa.gov. Il portale delle imprese, si occupa di gestire gli aspetti di cooperazione e di controllo con il sistema centralizzato del Dipartimento dei Vigili del Fuoco presso il Ministero dell'interno. Attraverso impresa.gov sarà possibile monitorare lo stato delle pratiche inviate in modalità telematica.

Tutte le richieste di invio pratica devono avere l'elemento radice spor:invio-pratica definito in [7] di tipo spor:PraticaSPOR [6].

Il contenuto applicativo dovrà essere spedito in allegato e dichiarato nell'elemento pratica di tipo spor:DichiarazioneAllegato [6].

Nel paragrafo seguente verranno descritti tutti i tipi di pratiche di prevenzione incendi inviabili tramite SPOR.

Tutte le risposte all'invio di una pratica avranno sempre un elemento radice spor:esitoinvio-pratica definito in [7] di tipo spor:RicevutaSPOR [6].

```
<xs:complexType name="RicevutaSPOR">
     <xs:complexContent>
       <xs:extension base="spor:RispostaSPOR">
         <xs:sequence>
           <xs:element name="ricevuta" type="pi:Ricevuta" minOccurs="0"/>
         </xs:sequence>
       </xs:extension>
     </xs:complexContent>
   </xs:complexType>
```
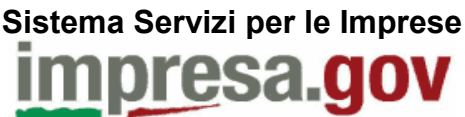

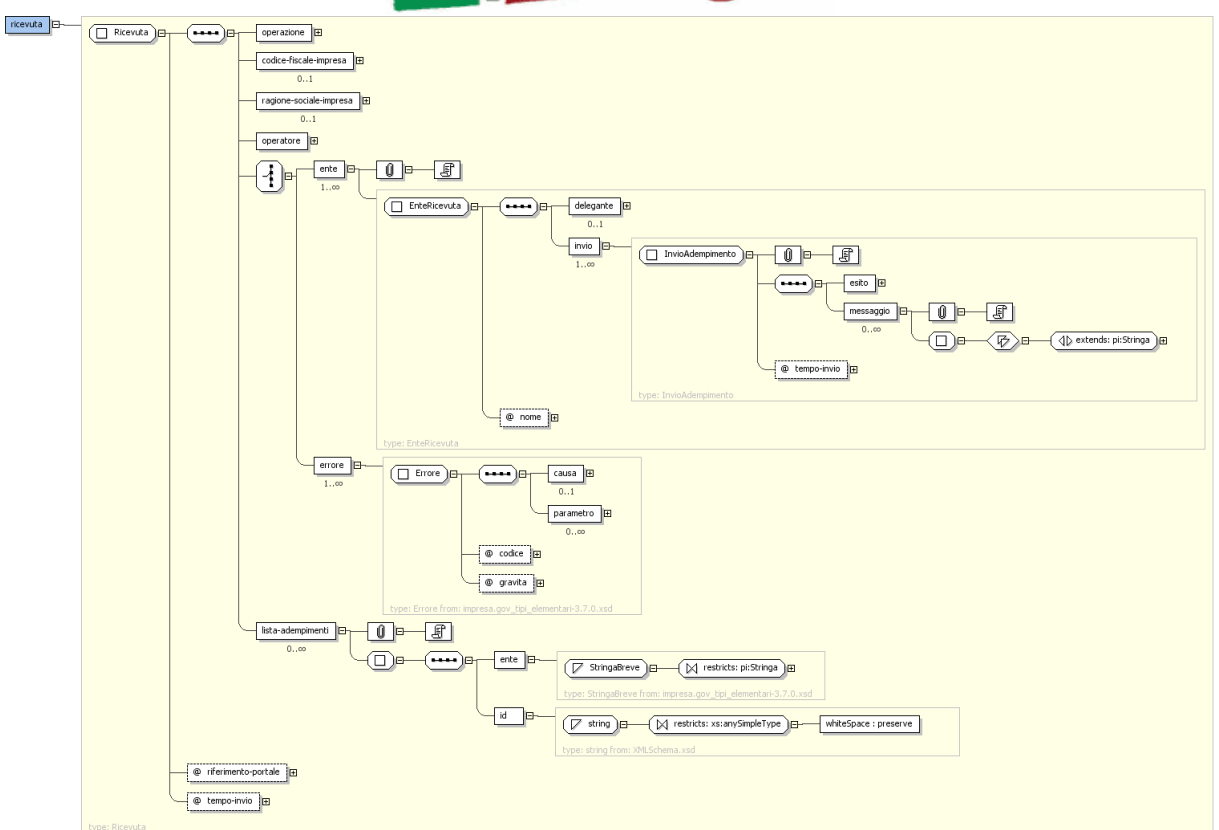

*Illustrazione 4: Struttura XML del TAG ricevuta di tipo Ricevuta*

Dove previsto, il servizio ritornerà anche il codice di pratica assegnato dall'Ente. Per questa classe di servizi VVF il tipo di questo dato è definito come vvf: NumeroPratica [8]. In particolare, nel caso di invio con successo e relativa presa in carico dell'adempimento da parte dell'Ente, il TAG "di" contiene il codice che l'ente attribuisce alla pratica, ovvero l'elemento di tipo vvf: NumeroPratica.

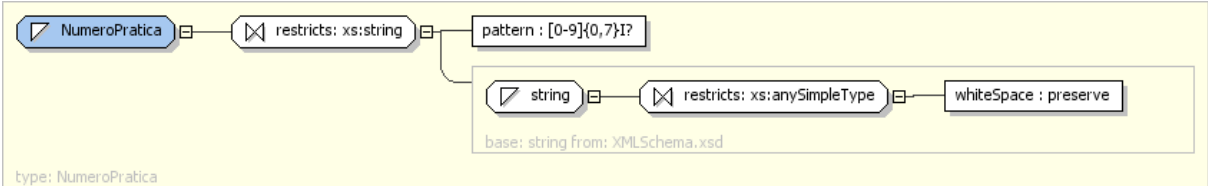

*Illustrazione 5: Struttura XML del tipo NumeroPratica*

In tutti i servizi di invio pratica è necessario allegare della documentazione binaria come specificato nel paragrafo 3.5

### **3.4.1 Richiesta di Esame Progetto (Parere di Conformità)**

Il titolare di un'attività soggetta a controllo prevenzione incendi deve chiedere l'esame del progetto allegando alla domanda una relazione tecnica ed uno o più allegati grafici firmati da un professionista abilitato.

Le caratteristiche principali della documentazione del progetto sono stabilite nell'allegato I al DM 4 maggio 1998. A questa domanda può fare seguito:

• un parere favorevole;

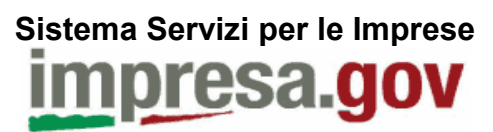

- un parere favorevole condizionato;
- una richiesta di integrazione della documentazione, che sospende i termini del procedimento;
- un parere contrario.

Il servizio fa riferimento al modello PIN 1 così come definito dalla normativa sulla prevenzione incendi .

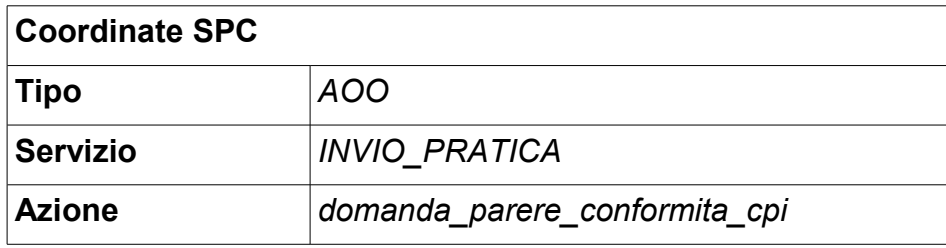

● Richiesta (contenuto applicativo in allegato):

Elemento vvf: domanda-parere-conformita definito in [8]

● Risposta: la ricevuta conterrà il numero di pratica assegnato dall'ente VVF che potrà essere utilizzato successivamente per il servizio di verifica esiti (stato avanzamento pratica). Per questo servizio il TAG operazione sarà valorizzato a: "DOMANDA PARERE CONFORMITA CPI".

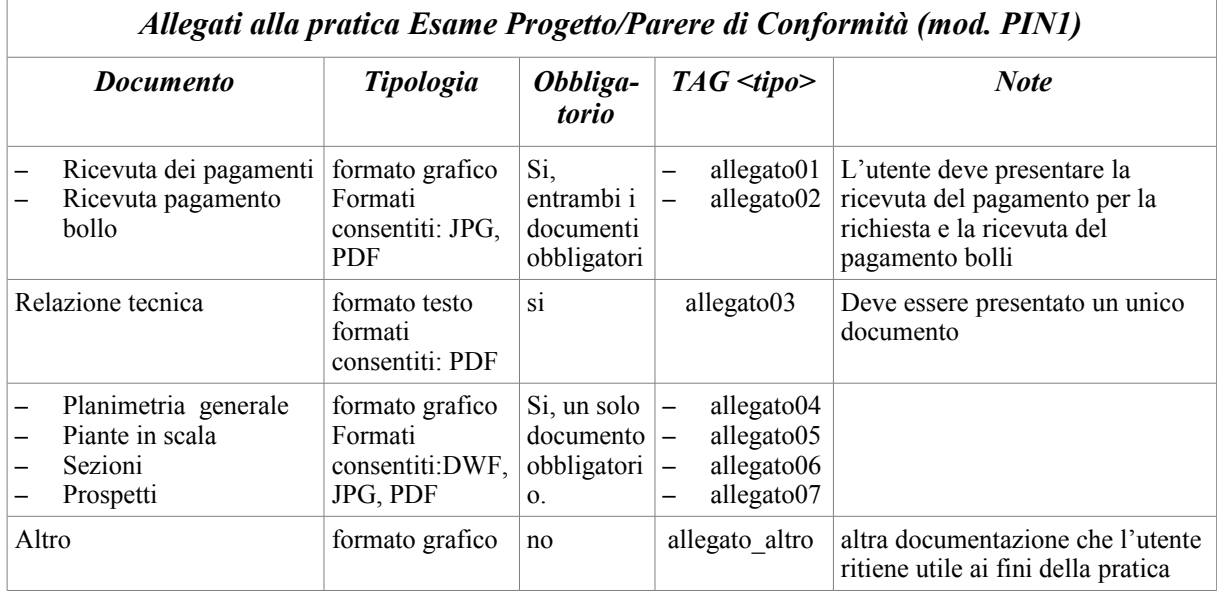

*Tabella 1: Documenti da allegare a una richiesta di Parere di Conformità*

Servizi ausiliari utili alla realizzazione di questo servizio sono:

- Elenco delle possibili qualifiche del professionista
- Elenco COMANDI PROVINCIALI abilitati al servizio
- Elenco Poli
- Elenco delle attività in relazione alla qualifica del professionista
- Elenco categorie
- Calcolo del pagamento in base alle attività

# **Sistema Servizi per le Imprese**

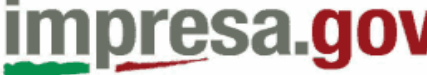

### **3.4.2 Richiesta di Assegnazione/Revoca delega**

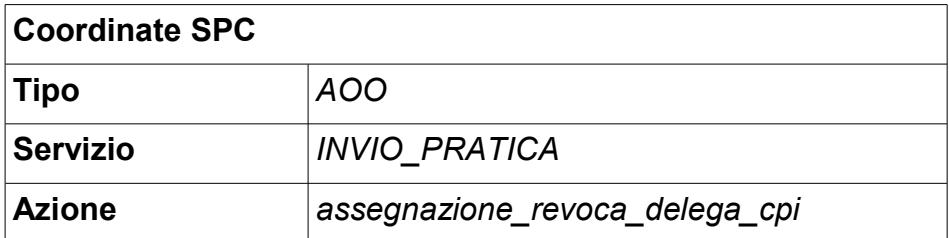

- Richiesta (contenuto applicativo in allegato): Elemento vvf: assegnazione-revoca-delega definito in [8]
- Risposta: La ricevuta conterrà solo l'esito dell'operazione. Per questo servizio il TAG operazione sarà valorizzato a: "ASSEGNAZIONE/REVOCA DELEGA AL PROFESSIONISTA PER LA CONSULTAZIONE ".

### **3.4.3 Domanda Di Rilascio CPI (PIN3)**

Il titolare deve chiedere il rilascio del CPI a seguito di una visita-sopralluogo. Alla domanda deve essere allegata la documentazione prevista nel DM 4 maggio 1998 e consiste nelle dichiarazioni di conformità, nelle certificazioni e negli altri atti che servono a verificare il rispetto delle regole dell'arte e delle prescrizioni stabilite dal Comando in sede di approvazione del progetto. La domanda può contenere la dichiarazione del titolare sul rispetto di tutte le norme pertinenti la sicurezza antincendio dell'opera, al fine di avviare immediatamente l'attività.

A questa domanda può fare seguito:

- il rilascio del CPI;
- la richiesta di integrazione della documentazione, che sospende i termini del procedimento;
- la comunicazione di parere contrario al rilascio del CPI a causa dell'esistenza di difformità tra lo stato di progetto e quello verificato. In presenza di lavoratori dipendenti tale rilievo può dare avvio alla procedura sanzionatoria di cui al D.Lgs n. 758 del 1994.

Il servizio fa riferimento al modello PIN 3.

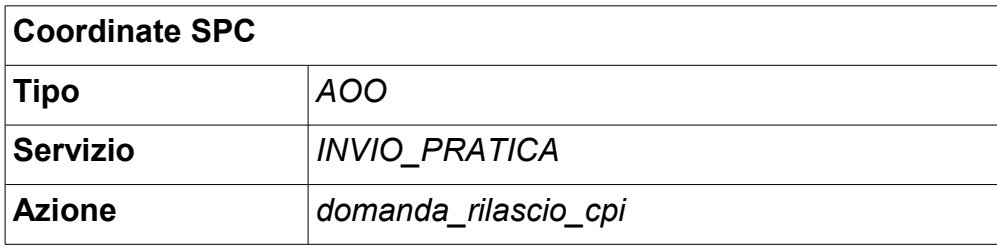

- Richiesta (contenuto applicativo in allegato): Elemento  $vvt:$ domanda-di-rilascio definito in [8]
- Risposta: la ricevuta conterrà il numero di pratica assegnato dall'ente VVF. Per questo servizio il TAG operazione sarà valorizzato a: " DOMANDA RILASCIO CPI "

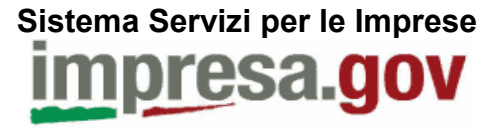

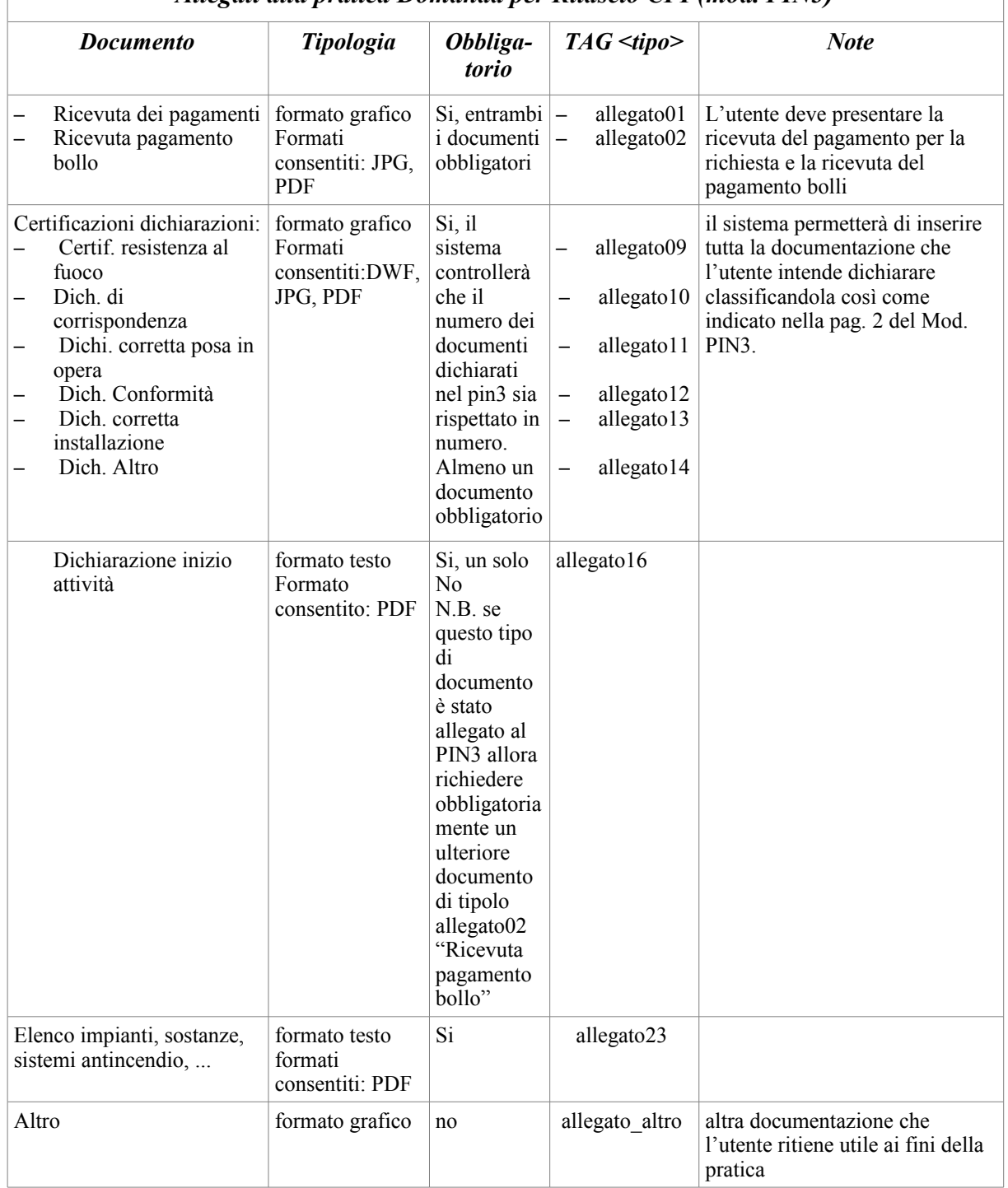

### *Allegati alla pratica Domanda per Rilascio CPI (mod. PIN3)*

*Tabella 2: Documentazione da allegare ad una richiesta di Rilascio CPI*

Servizi ausiliari utili alla realizzazione di questo servizio sono:

- Elenco delle possibili qualifiche del professionista
- Elenco COMANDI PROVINCIALI abilitati al servizio
- Elenco Poli
- Elenco delle attività in relazione alla qualifica del professionista
- Elenco categorie
- Calcolo del pagamento in base alle attività

### **3.4.4 Domanda Di Rinnovo CPI (PIN5)**

Il CPI nella maggior parte delle attività individuate dal DM 16 febbraio 1982 ha una durata limitata. In tempo utili prima della scadenza il titolare deve provvedere a chiederne il rinnovo dichiarando che non sono intervenute modifiche alla sicurezza antincendio. In alcuni casi, a tale domanda può essere allegata della documentazione tecnica a firma di professionista.

Le caratteristiche principali della documentazione del progetto sono stabilite nell'allegato I al DM 4 maggio 1998. A questa domanda può fare seguito:

- il rinnovo del CPI;
- la richiesta di documentazione integrativa, che sospende i termini del procedimento;
- la comunicazione di parere contrario al rilascio del CPI a causa dell'esistenza di difformità tra lo stato di progetto e quello verificato. In presenza di lavoratori dipendenti tale rilievo può dare avvio alla procedura sanzionatoria di cui al D.Lgs n. 758 del 1994.

Il servizio fa riferimento al modello PIN 5.

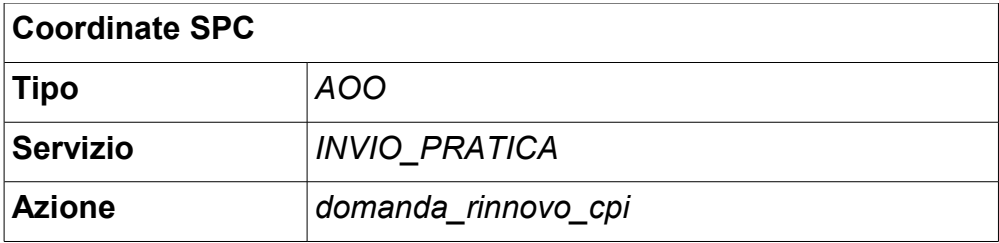

• Richiesta (contenuto applicativo in allegato):

Elemento  $vvf:domanda-di-rinnovo definition in [8]$ 

- Risposta:
	- La ricevuta conterrà il numero di pratica assegnato dall'ente VVF. Per questo servizio il TAG operazione sarà valorizzato a: "DOMANDA RINNOVO CPI".

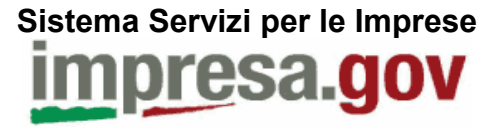

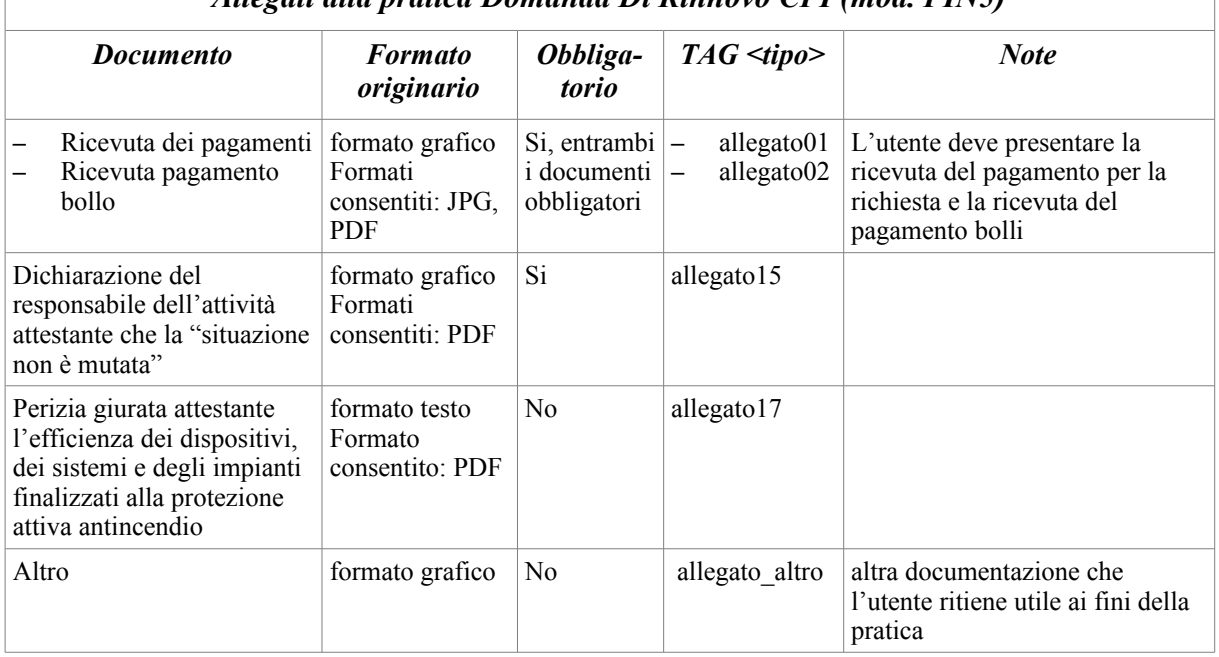

### *Allegati alla pratica Domanda Di Rinnovo CPI (mod. PIN5)*

*Tabella 3: Documentazione da allegare ad una richiesta di Rinnovo CPI*

Servizi ausiliari utili alla realizzazione di questo servizio sono:

- Elenco delle possibili qualifiche del professionista
- Elenco COMANDI PROVINCIALI abilitati al servizio
- Elenco Poli
- Elenco delle attività in relazione alla qualifica del professionista
- Elenco categorie
- Calcolo del pagamento in base alle attività

### **3.4.5 Domanda Di Deroga (PIN2)**

Alcune delle attività soggette ai controlli di prevenzione incendi sono oggetto di norme di sicurezza. Il DPR 37/1998 prevede una specifica procedura per le attività che non possono essere adeguate integralmente alle norme pertinenti. In particolare, il titolare, allegando documentazione tecnica simile a quella prevista per il parere di conformità e individuata nell'allegato III al DM 4 maggio 1998, presenta una domanda al Comando dei Vigili del Fuoco per il successivo esame da parte di tale organo ed il successivo inoltro per l'espressione del parere definitivo da parte della Direzione regionale. A tale domanda può fare seguito:

- un parere favorevole o favorevole condizionato;
- una richiesta di integrazione della documentazione (da parte del Comando o della Direzione regionale) , che sospende i termini del procedimento;
- un parere contrario.

Nel caso il parere sia contrario, il procedimento deve essere attivato ex novo a cura e spese del richiedente.

Il servizio fa riferimento al modello PIN 2.

# **Sistema Servizi per le Imprese** resa.gov

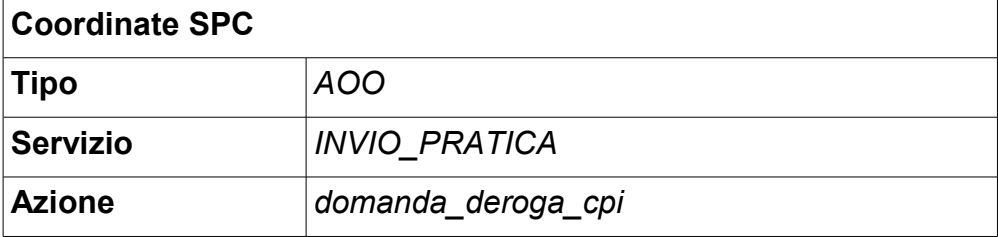

- Richiesta (contenuto applicativo in allegato): Elemento  $vvt:$ domanda-di-deroga definito in [8]
- Risposta: la ricevuta conterrà il numero di pratica assegnato dall'ente VVF. Per questo servizio il TAG operazione sarà valorizzato a: "DOMANDA DI DEROGA CPI".

| Allegati alla pratica Domanda di Deroga (mod. PIN2)             |                                                              |                                                       |                                                                                  |                                                                                                    |
|-----------------------------------------------------------------|--------------------------------------------------------------|-------------------------------------------------------|----------------------------------------------------------------------------------|----------------------------------------------------------------------------------------------------|
| <b>Documento</b>                                                | <b>Tipologia</b>                                             | Obbliga-<br>torio                                     | $TAG <$ tipo>                                                                    | <b>Note</b>                                                                                                    |
| Ricevuta dei pagamenti<br>Ricevuta pagamento<br>bollo           | formato grafico<br>Formati<br>consentiti: JPG.<br><b>PDF</b> | Si,<br>entrambi i<br>documenti<br>obbligatori         | allegato01<br>allegato02                                                         | L'utente deve presentare la<br>ricevuta del pagamento per la<br>richiesta e la ricevuta del<br>pagamento bolli |
| Relazione tecnica                                               | formato testo<br>formati<br>consentiti: PDF                  | si                                                    | allegato03                                                                       | Deve essere presentato un unico<br>documento                                                                   |
| Planimetria generale<br>Piante in scala<br>Sezioni<br>Prospetti | formato grafico<br>Formati<br>consentiti:DWF.<br>JPG, PDF    | Si, un solo<br>documento<br>obbligatori<br>$\Omega$ . | allegato04<br>allegato05<br>$\overline{\phantom{0}}$<br>allegato06<br>allegato07 |                                                                                                    |
| Altro                                                           | formato grafico                                              | no                                                    | allegato altro                                                                   | altra documentazione che l'utente<br>ritiene utile ai fini della pratica                                       |

*Tabella 4: Documentazione da allegare ad una richiesta di Deroga*

Servizi ausiliari utili alla realizzazione di questo servizio sono:

- Elenco delle possibili qualifiche del professionista
- Elenco COMANDI PROVINCIALI abilitati al servizio
- Elenco Poli
- Elenco delle attività in relazione alla qualifica del professionista
- Elenco categorie
- Calcolo del pagamento in base alle attività

### **3.4.6 Invio Documentazione Integrativa**

Il Servizio consente l'effettuazione dell'operazione di integrazione documentazione una sola volta per ogni procedimento che si trova nello stato di sospensione per integrazione documentazione.

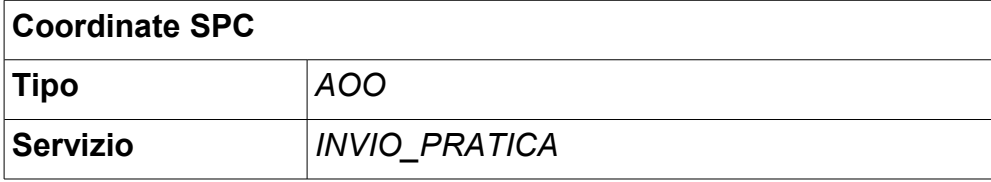

### **Sistema Servizi per le Imprese**

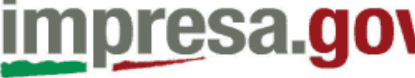

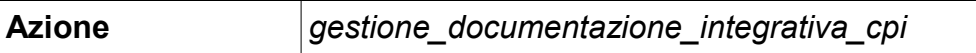

- Richiesta (contenuto applicativo in allegato):
	- Elemento vvf:gestione-documentazione-integrativa definito in [8]
- Risposta: la ricevuta conterrà il numero di pratica assegnato dall'ente VVF. Per questo servizio il TAG operazione sarà valorizzato a: "DOCUMENTAZIONE INTEGRATIVA".

### <span id="page-21-0"></span>**3.5 Nota sull'acquisizione dei Documenti allegati alle richieste amministrative**

Si deve permettere l'acquisizione di due tipologie di documenti, che devono essere firmati digitalmente:

- formato testo firmato : formati accettati .p7m
- formato grafico firmato: formati accettati .p7m

devono essere firmati digitalmente.

Le estensione originarie consentite dal sistema per tali documenti sono JPG, PDF e DWF.

E' necessario effettuare un controllo sulla dimensione massima per ogni documento che è:

### JPG 128 KB - PDF 256 KB - DWF 512 KB.

E' necessario effettuare un controllo sulla dimensione massima del totale degli allegati al procedimento che è 3 MB.

In caso di elaborati grafici all'utente si dovrà comunicare tale avvertenza:

*"Gli elaborati grafici devono riportare tutte le quote di strutture, componenti edilizie e impianti rilevanti ai fini della sicurezza antincendio e atte a dimostrare l'osservanza delle disposizioni di prevenzione incendi applicabile al caso. Dove possibile, le scale devono essere leggibili anche in caso di stampa in formato A3."*

Deve essere permesso di scegliere il percorso locale da cui prelevare il documento da acquisire.

I documenti da caricare devono essere già stati firmati digitalmente dall'utente tramite il software della particolare Carta Firma che possiede.

Si deve permettere l'acquisizione del documento di cui deve essere verificata la validità della firma.

Per ogni tipologia di procedimento è previsto che vengano allegati determinati documenti, alcuni dei quali obbligatori.

Per ogni documento da allegare il sistema visualizzerà una pagina che guiderà l'utente ad effettuare correttamente le operazioni.

La pagina conterrà le seguenti informazioni:

descrizione del tipo di documento da allegare e suggerimenti vari (in base al mod. PIN di riferimento)

Il sistema permetterà di scegliere il percorso locale da cui prelevare il documento per l'upload.

# **Sistema Servizi per le Imprese** esa.gov

### **3.5.1 TAG tipo e ordinamento degli attach**

Gli allegati, così come definito nel tipo DocumentoAllegato, hanno un elemento tipo, che deve essere valorizzato di volta in volta secondo la tabella degli allegati alla pratica.

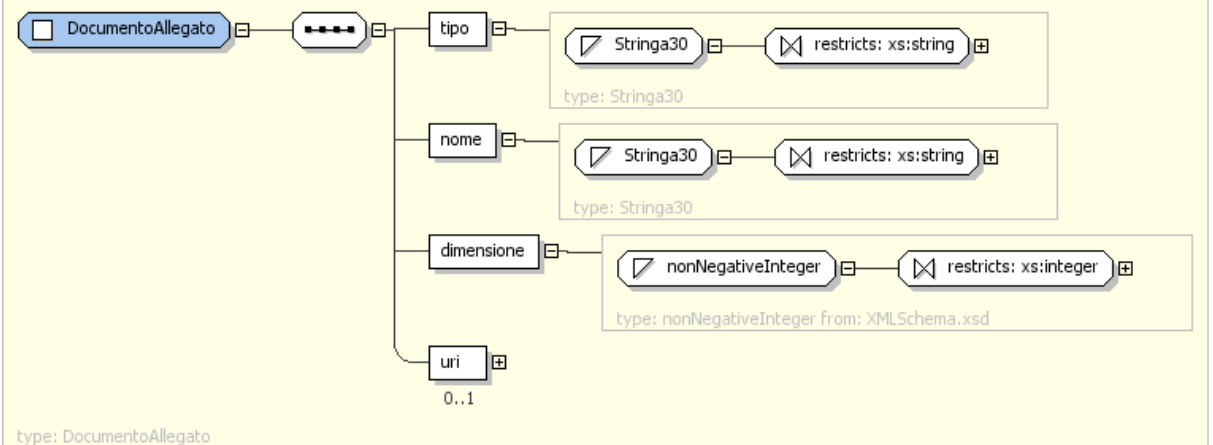

*Illustrazione 6: Struttura del tipo DocumentoAllegato*

Il payload applicativo dei servizi di cooperazione di invio pratiche, viene inviato come primo attach alla busta di egov, mentre gli altri allegati binari (tipicamente file firmati) vengono inseriti come successivi attach nell'ordine specificato nell'XML associato alla tìpratica (ovvero il primo allegato della busta di e-gov).

### <span id="page-23-1"></span>**4 Esempi di XML**

### <span id="page-23-0"></span>**4.1 Elenco dei Comandi Provinciali VVF**

### **4.1.1 Richiesta Elenco dei Comandi Provinciali VVF**

```
<?xml version="1.0" encoding="UTF-8"?>
<soap:Envelope xmlns:soapenv="http://schemas.xmlsoap.org/soap/envelope/"
     xmlns:xsd="http://www.w3.org/2001/XMLSchema"
     xmlns:xsi="http://www.w3.org/2001/XMLSchema-instance">
<soap:Header>
        <!-- INTESTAZIONE SPC -->
    <eGov_IT:Intestazione soap:actor="http://www.cnipa.it/eGov_it/portadominio"
             soap:mustUnderstand="1"
             xmlns:eGov_IT="http://www.cnipa.it/schemas/2003/eGovIT/Busta1_0/">
      <eGov_IT:IntestazioneMessaggio>
        <eGov_IT:Mittente>
          <eGov_IT:IdentificativoParte tipo="AOO">TEST_TEST</eGov_IT:IdentificativoParte>
        </eGov_IT:Mittente>
        <eGov_IT:Destinatario>
          <eGov_IT:IdentificativoParte
tipo="AOO">PortaleDelleImprese</eGov_IT:IdentificativoParte>
        </eGov_IT:Destinatario>
        <eGov_IT:ProfiloCollaborazione>EGOV_IT_ServizioSincrono</eGov_IT:ProfiloCollaborazione>
        <eGov_IT:Servizio tipo="AOO">TODO SPECIFICARE SERVIZIO</eGov_IT:Servizio>
        <eGov_IT:Azione>TODO_SPECIFICARE_AZIONE</eGov_IT:Azione>
        <eGov_IT:Messaggio>
          <eGov_IT:Identificatore>TEST_TEST_pdd_0000001_2007-07-06_15:21</eGov_IT:Identificator
e>
          <eGov_IT:OraRegistrazione
tempo="EGOV_IT_SPC">2007-07-06T14:21:07</eGov_IT:OraRegistrazione>
        </eGov_IT:Messaggio>
        <eGov_IT:ProfiloTrasmissione inoltro="EGOV_IT_ALPIUUNAVOLTA"/>
      </eGov_IT:IntestazioneMessaggio>
    </eGov_IT:Intestazione>
        <!-- FINE INTESTAZIONE SPC -->
</soap:Header>
<soap:Body>
     <!-- CORPO DELLA RICHIESTA -->
    <vvf:lista-comandi xmlns:vvf="http://www.impresa.gov.it/spor/schema/mdi/vvf">
      <dati-mittente>
        <codice-fiscale>CLMFNC84S23Z710T</codice-fiscale>
        <delegato ente="MDI/VVF">RZZMRA78E50D358U</delegato>
      </dati-mittente>
     </vvf:lista-comandi>
   </soap:Body>
</soap:Envelope>
```
La richiesta non contiene allegati.

### **4.1.2 Risposta Elenco dei Comandi Provinciali VVF**

```
<?xml version="1.0" encoding="UTF-8"?>
<soap:Envelope xmlns:soap="http://schemas.xmlsoap.org/soap/envelope/"
    xmlns:xsi="http://www.w3.org/2001/XMLSchema-instance"
     xmlns:xsd="http://www.w3.org/2001/XMLSchema">
  <soap: Header>
     <Intestazione soap:mustUnderstand="1"
soap:actor="http://www.cnipa.it/eGov_it/portadominio"
             xmlns="http://www.cnipa.it/schemas/2003/eGovIT/Busta1_0/">
       <IntestazioneMessaggio>
         <Mittente>
           <IdentificativoParte tipo="AOO">PortaleDelleImprese</IdentificativoParte>
         </Mittente>
         <Destinatario>
```
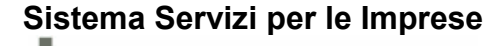

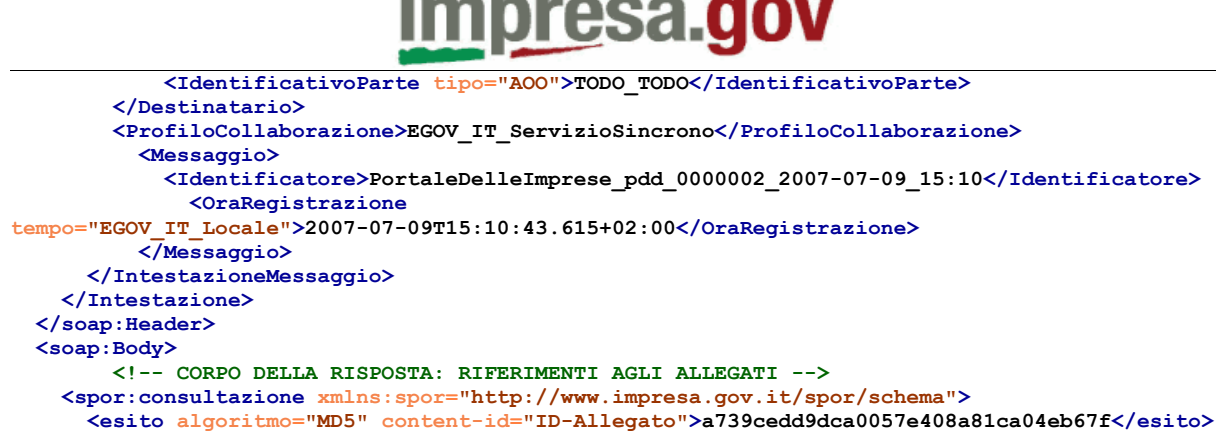

**</soap:Envelope>** La risposta HTTP conterrà un allegato, identificato dall'id '**ID-Allegato**' il cui contenuto sarà ad

```
esempio:
<?xml version="1.0" encoding="UTF-8"?>
<vvf:esito-lista-comandi xmlns:vvf="http://www.impresa.gov.it/servizi_impresa/schema/mdi/vvf">
     <comando>
         <id>14</id>
         <nome>BOLOGNA</nome>
         <istat>037006</istat>
     </comando>
     <comando>
         <id>65</id>
         <nome>PESARO E URBINO</nome>
         <istat>041044</istat>
     </comando>
     <comando>
         <id>79</id>
         <nome>ROMA</nome>
         <istat>058091</istat>
     </comando>
</vvf:esito-lista-comandi>
```
### <span id="page-24-0"></span>**4.2 Domanda di Esame Progetto (PIN 1)**

 **</spor:consultazione>**

 **</soap:Body>**

### **4.2.1 Richiesta servizio Esame Progetto (PIN 1)**

Di seguito un esempio di messaggio applicativo per l'invio di una pratica di prevenzione incendi di tipo Esame progetto.

```
<?xml version="1.0" encoding="UTF-8"?>
<vvf:domanda-parere-conformita
xmlns:vvf="http://www.impresa.gov.it/servizi_impresa/schema/mdi/vvf"
   xmlns:pi="http://www.impresa.gov.it/servizi_impresa/schema">
   <comando>
     <id>79</id>
     <nome>ROMA</nome>
    \langleistat>058091</istat>
   </comando>
  <sub>polo</sub></sub>
    <id>1</id>
     <nome>POLO CENTRALE</nome>
  \langle/polo>
  <titolare>
     <cognome>DI PROVA</cognome>
     <nome>UTENTE</nome>
     <codice-fiscale>DPRTNT00A01A012T</codice-fiscale>
     <nazionalita codice="I">Italia</nazionalita>
     <domicilio>
       <provincia codice-istat="028" sigla="PD">PADOVA</provincia>
       <comune codice-catastale="A434" codice-istat="028005">ARQUA' PETRARCA</comune>
       <cap>35032</cap>
       <toponimo>VIA</toponimo>
```
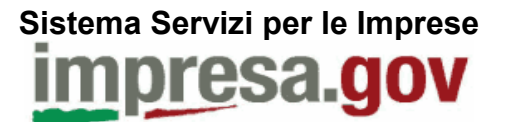

```
 <denominazione-stradale>dddddd</denominazione-stradale>
       <numero-civico>123</numero-civico>
       <telefono>050123123</telefono>
     </domicilio>
     <e-mail>prova@praova.it</e-mail>
     <qualifica>Qualifica test</qualifica>
     <impresa>
       <codice-fiscale>12312312312</codice-fiscale>
       <ragione-sociale>Ditta Demo</ragione-sociale>
       <indirizzo>
         <provincia codice-istat="058" sigla="RM">ROMA</provincia>
         <comune codice-catastale="H501" codice-istat="058091">ROMA</comune>
         <cap>00173</cap>
         <toponimo>VIA</toponimo>
         <denominazione-stradale>Garibaldi</denominazione-stradale>
         <numero-civico>1</numero-civico>
       </indirizzo>
     </impresa>
   </titolare>
   <conformita>
     <tipo-attivita>Attivita prova</tipo-attivita>
     <numero-identificazione>15</numero-identificazione>
     <numero-altre-attivita>18-35</numero-altre-attivita>
     <ubicazione-attivita>
       <provincia codice-istat="058" sigla="RM">ROMA</provincia>
       <comune codice-catastale="H501" codice-istat="058091">ROMA</comune>
      <cap>00044</cap> <toponimo>VIA</toponimo>
       <denominazione-stradale>dsdsdsds</denominazione-stradale>
       <numero-civico>333</numero-civico>
     </ubicazione-attivita>
     <tipo-lavoro>RISTRUTTURAZIONE</tipo-lavoro>
   </conformita>
   <professionista>
     <cognome>Di Prova</cognome>
     <nome>Utente</nome>
     <codice-fiscale>DPRTNT00A01A012T</codice-fiscale>
     <nazionalita codice="I">Italia</nazionalita>
     <nascita>
       <stato codice="I">Italia</stato>
 <provincia codice-istat="007" sigla="AO">AOSTA</provincia>
 <comune codice-catastale="A521" codice-istat="007006">AVISE</comune>
       <data>2000-01-01</data>
     </nascita>
     <titolo codice="5">INGEGNERE</titolo>
     <ufficio>
       <provincia codice-istat="007" sigla="AO">AOSTA</provincia>
       <comune codice-catastale="A424" codice-istat="007004">ARNAD</comune>
       <cap>11020</cap>
       <toponimo>VIA</toponimo>
       <denominazione-stradale>ssssss</denominazione-stradale>
       <numero-civico>444</numero-civico>
       <telefono>050456456</telefono>
    \langle/ufficio>
     <e-mail>utente@prova.it</e-mail>
    \langlealbo>
       <provincia sigla="AO">AOSTA</provincia>
       <numero-iscrizione>123-00</numero-iscrizione>
     </albo>
   </professionista>
   <pagamento>
     <numero-ricevuta>55555</numero-ricevuta>
     <data>2007-03-22</data>
     <cc-postale>987654321</cc-postale>
     <tesoreria>ROMA</tesoreria>
     <distinta-versamento>
       <totale-versato>528.00</totale-versato>
       <attivita>
         <codice>15</codice>
        <tipologia>Depositi liquidi infiammabili, combustibili di capacità & qt; 0,5 mc (fino a
25 \text{ mc}\leq/tipologia>
         <impianto>1</impianto>
         <ore-lavorate>2</ore-lavorate>
         <costo-ore>88.00</costo-ore>
         <nuova-attivita>0</nuova-attivita>
```
## **Sistema Servizi per le Imprese** resa.qov

 $\langle$ /attivita $\rangle$  <attivita> <codice>18</codice> <tipologia>Distributori di benzina, gasolio e miscele per autotrazione </tipologia> <impianto>1</impianto> <categoria> <codice>18</codice> <descrizione>Distributore privato rimovibile</descrizione> </categoria> <ore-lavorate>4</ore-lavorate> <costo-ore>176.00</costo-ore> <nuova-attivita>0</nuova-attivita> </attivita> <attivita> <codice>35</codice> <tipologia>Mulini con potenzialità giornaliera superiore a 20 t. e relativi depositi</ tipologia> <impianto>1</impianto> <ore-lavorate>6</ore-lavorate> <costo-ore>264.00</costo-ore> <nuova-attivita>0</nuova-attivita> </attivita> </distinta-versamento> </pagamento> <altro/> <tipo-altra-corrispondenza>3</tipo-altra-corrispondenza> <altra-corrispondenza> <cognome>DiProva</cognome> <nome>Utente</nome> <indirizzo> <provincia codice-istat="042" sigla="AN">ANCONA</provincia> <comune codice-catastale="A626" codice-istat="042004">BARBARA</comune> <cap>60010</cap> <toponimo>VIA</toponimo> <denominazione-stradale>gggg</denominazione-stradale> <numero-civico>33</numero-civico> </indirizzo> </altra-corrispondenza> <tipo-relazione-tecnica>1</tipo-relazione-tecnica> <documento-allegato> <tipo>allegato03</tipo> <nome>allegato3.pdf.p7m</nome> <dimensione>4398</dimensione> </documento-allegato> <documento-allegato> <tipo>allegato05</tipo> <nome>allegato2.dwf.p7m</nome> <dimensione>4398</dimensione> </documento-allegato> <documento-allegato> <tipo>allegato02</tipo> <nome>allegato1.jpg.p7m</nome> <dimensione>4398</dimensione> </documento-allegato> <documento-allegato> <tipo>allegato01</tipo> <nome>allegato1.jpg.p7m</nome> <dimensione>4398</dimensione> </documento-allegato> </vvf:domanda-parere-conformita>

### **4.2.2 Risposta invio pratica servizio Esame Progetto (PIN 1)**

Di seguito un esempio di risposta in caso di successo (presa in carico dell'adempimento).

```
<spor:esito-invio-pratica xmlns:spor="http://www.impresa.gov.it/spor/schema"
xmlns:pi="http://www.impresa.gov.it/servizi_impresa/schema">
 <ricevuta riferimento-portale="123456/2007" tempo-invio="2007-01-13T12:30:00">
   <operazione>DOMANDA PARERE CONFORMITA CPI</operazione>
     <codice-fiscale-impresa>12312312312</codice-fiscale-impresa>
     <ragione-sociale-impresa>Impresa di prova</ragione-sociale-impresa>
     <pi:operatore>
       <cognome>Di Prova</cognome>
```
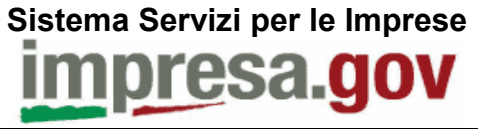

```
 <nome>Utente</nome>
       <codice-fiscale>DPRTNT00A01A012T</codice-fiscale>
     </pi:operatore>
     <ente nome="MDI/VVF">
       <invio tempo-invio="2007-01-13T12:30:00">
         <esito>PRATICA TRASMESSA</esito>
         <messaggio titolo="Codice ricevuta">1234567</messaggio>
       </invio>
     </ente>
     <lista-adempimenti>
       <ente>MDI/VVF</ente>
       <id>1234567</id>
       <!-- TAG di contiene il codice che l'ente attribuisce alla pratica, ovvero l'elemento
di tipo vvf:NumeroPratica --> 
     </lista-adempimenti>
 \langle/ricevuta>
</spor:esito-invio-pratica>
```
### <span id="page-27-0"></span>**4.3 Domanda Di Deroga**

### **4.3.1 Richiesta servizio Domanda Di Deroga**

```
<soap:Envelope xmlns:soapenv="http://schemas.xmlsoap.org/soap/envelope/"
     xmlns:xsd="http://www.w3.org/2001/XMLSchema"
     xmlns:xsi="http://www.w3.org/2001/XMLSchema-instance">
     <soap:Header>
        -<br><!-- INTESTAZIONE SPC -->
<eGov IT:Intestazione soap:actor="http://www.cnipa.it/eGov it/portadominio"
 soap:mustUnderstand="1"
             xmlns:eGov_IT="http://www.cnipa.it/schemas/2003/eGovIT/Busta1_0/">
             <eGov_IT:IntestazioneMessaggio>
                 <eGov_IT:Mittente>
                    <eGov IT:IdentificativoParte
tipo="AOO">TEST_TEST</eGov_IT:IdentificativoParte>
                 </eGov_IT:Mittente>
                 <eGov_IT:Destinatario>
                     <eGov_IT:IdentificativoParte
tipo="AOO">PortaleDelleImprese</eGov_IT:IdentificativoParte>
                \langle/eGov IT:Destinatario>
                <eGov Tr:Probilocollaborazione>EGOV IT ServizioSincrono</eGov IT:ProfiloCollab
orazione>
                 <eGov_IT:Servizio tipo="AOO">TODO SPECIFICARE SERVIZIO</eGov_IT:Servizio>
                 <eGov_IT:Azione>TODO_SPECIFICARE_AZIONE</eGov_IT:Azione>
                 <eGov_IT:Messaggio>
                    \leqGGov IT:Identificatore>TEST TEST pdd 0000001 2007-07-06 15:21</eGov IT:Id
entificatore>
                     <eGov_IT:OraRegistrazione tempo="EGOV_IT_SPC">
               2007-07-06T14:21:07</eGov_IT:OraRegistrazione>
                 </eGov_IT:Messaggio>
                <eGov IT:ProfiloTrasmissione inoltro="EGOV IT ALPIUUNAVOLTA"/>
             </eGov_IT:IntestazioneMessaggio>
         </eGov_IT:Intestazione>
         <!-- FINE INTESTAZIONE SPC -->
     </soap:Header>
     <soap:Body>
         <sopi:invio-pratica xmlns:spor="http://www.impresa.gov.it/spor/schema">
             <dati-mittente>
                 <codice-fiscale>CLMFNC84S23Z710T</codice-fiscale>
                <delegto ente="MDI/VVF">RZZMRA78E50D358U</delegto>
             </dati-mittente>
             <pratica algoritmo="MD5" content-id="ID-
Pratica">d6f8491c53eae741aaf07a390675819c</pratica>
         </sopi:invio-pratica>
     </soap:Body>
</soap:Envelope>
```
La richiesta conterrà un allegato, identificato dall'id 'ID-Pratica' il cui contenuto sarà il messaggio applicativo per l'invio di una pratica di prevenzione incendi di tipo Domanda di Deroga:

<?xml version="1.0" encoding="UTF-8"?>

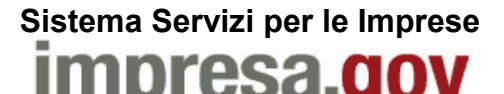

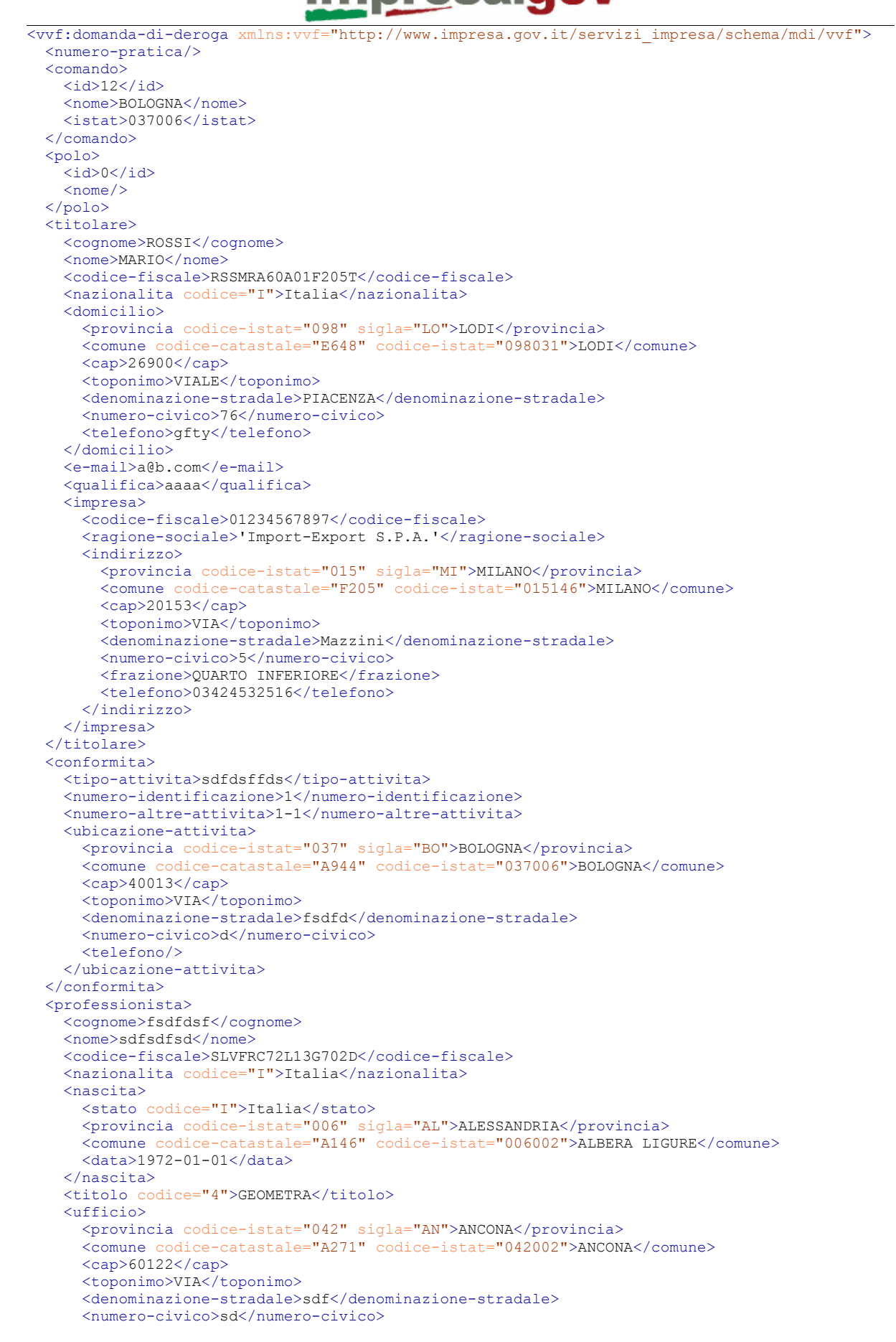

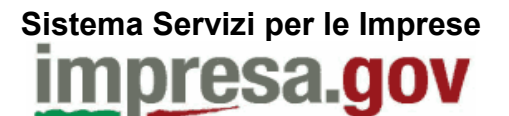

```
 <telefono>sfsdf</telefono>
     <cellulare/>
    <fax/ </ufficio>
   <e-mail>a@aaa.it</e-mail>
   <albo>
     <provincia sigla="AR">AREZZO</provincia>
     <numero-iscrizione>sdfsd</numero-iscrizione>
   </albo>
   <elenchi-mi/>
 </professionista>
 <normativa>
   <attivita>
     <codice>1</codice>
     <tipologia>Stabilimenti ed impianti di gas combustibili, comburenti (quantit a 50
       Nmc/h)</tipologia>
     <impianto>1</impianto>
   </attivita>
   <categoria>
     <codice>1</codice>
     <descrizione>Gas combustibili</descrizione>
   </categoria>
   <disposizione>a</disposizione>
   <articolo>a</articolo>
   <situazione>a</situazione>
   <caratteristiche>a</caratteristiche>
   <valutazione>a</valutazione>
   <misure-tecniche>a</misure-tecniche>
 </normativa>
 <normativa>
   <attivita>
     <codice>1</codice>
     <tipologia>Stabilimenti ed impianti di gas combustibili, comburenti (quantità 50
       Nmc/h)</tipologia>
     <impianto>1</impianto>
  \langle/attivita>
   <categoria>
     <codice>1</codice>
     <descrizione>Gas combustibili</descrizione>
   </categoria>
   <disposizione>b</disposizione>
   <articolo>b</articolo>
   <situazione>b</situazione>
   <caratteristiche>b</caratteristiche>
   <valutazione>b</valutazione>
   <misure-tecniche>b</misure-tecniche>
 </normativa>
 <normativa>
  \langleattivita>
     <codice>1</codice>
     <tipologia>Stabilimenti ed impianti di gas combustibili, comburenti (quantità 50
       Nmc/h)</tipologia>
     <impianto>1</impianto>
  \langle/attivita>
   <categoria>
     <codice>1</codice>
     <descrizione>Gas combustibili</descrizione>
   </categoria>
   <disposizione>f</disposizione>
   <articolo>f</articolo>
   <situazione>f</situazione>
   <caratteristiche>f</caratteristiche>
   <valutazione>f</valutazione>
   <misure-tecniche>f</misure-tecniche>
 </normativa>
 <pagamento>
   <numero-ricevuta>werwe</numero-ricevuta>
   <data>2007-01-01</data>
   <cc-postale>sfsdf</cc-postale>
   <tesoreria>BOLOGNA</tesoreria>
   <distinta-versamento>
     <totale-versato>1188.00</totale-versato>
     <attivita>
       <codice>1</codice>
       <tipologia>Stabilimenti ed impianti di gas combustibili, comburenti (quantità 50
```
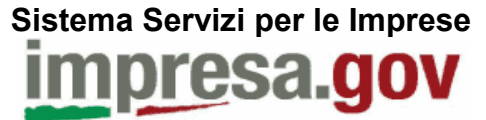

```
 Nmc/h)</tipologia>
         <impianto>1</impianto>
         <categoria>
           <codice>1</codice>
           <descrizione>Gas combustibili</descrizione>
         </categoria>
         <ore-lavorate>6</ore-lavorate>
         <costo-ore>396.00</costo-ore>
         <nuova-attivita>1</nuova-attivita>
       </attivita>
       <attivita>
         <codice>1</codice>
         <tipologia>Stabilimenti ed impianti di gas combustibili, comburenti (quantità 50
          Nmc/h)</tipologia>
         <impianto>1</impianto>
         <categoria>
           <codice>1</codice>
           <descrizione>Gas combustibili</descrizione>
         </categoria>
         <ore-lavorate>6</ore-lavorate>
         <costo-ore>396.00</costo-ore>
         <nuova-attivita>0</nuova-attivita>
       </attivita>
       <attivita>
         <codice>1</codice>
         <tipologia>Stabilimenti ed impianti di gas combustibili, comburenti (quantità 50
           Nmc/h)</tipologia>
         <impianto>1</impianto>
         <ore-lavorate>6</ore-lavorate>
         <costo-ore>396.00</costo-ore>
         <nuova-attivita>1</nuova-attivita>
       </attivita>
     </distinta-versamento>
   </pagamento>
 \langlealtro/>
   <tipo-altra-corrispondenza>1</tipo-altra-corrispondenza>
</vvf:domanda-di-deroga>
```
### **4.3.2 Risposta servizio Domanda Di Deroga**

```
<spor:esito-invio-pratica xmlns:spor="http://www.impresa.gov.it/spor/schema"
"http://www.impresa.gov.it/servizi_impresa/schema">
 <ricevuta riferimento-portale="123456/2007" tempo-invio="2007-01-13T12:30:00">
  <operazione>DOMANDA DI DEROGA CPI</operazione>
     <codice-fiscale-impresa>12312312312</codice-fiscale-impresa>
    <ragione-sociale-impresa>Impresa di prova</ragione-sociale-impresa>
    <pi:operatore>
       <cognome>Di Prova</cognome>
       <nome>Utente</nome>
       <codice-fiscale>DPRTNT00A01A012T</codice-fiscale>
     </pi:operatore>
     <ente nome="MDI/VVF">
       <invio tempo-invio="2007-04-13T12:30:00">
         <esito>PRATICA TRASMESSA</esito>
         <messaggio titolo="Codice ricevuta">1234569</messaggio>
       </invio>
    \langle/ente\rangle <lista-adempimenti>
       <ente>MDI/VVF</ente>
      <id>1234569</id>
     </lista-adempimenti>
\langle/ricevuta>
</spor:esito-invio-pratica>
```